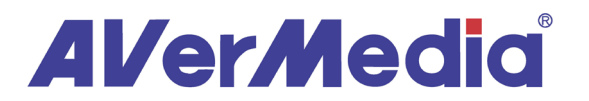

# **Connecting Your Document Camera**

Connecting your document camera correctly involves two steps: **Step one:** Connecting the VGA cables

Step two: Connect the USB cable

### **Step One: Connecting The VGA Cables**  $\sim$  0.000  $\sim$

The VGA cables connect to both your computer and your projector (or monitor).<br>On the hard of the comers you will find two VGA ports and in hard the other is him. On the back of the camera, you will find two VGA ports: one is **black**, the other is **blue**.

The black connector ALWAYS goes to your computer.

The blue connector ALWAYS goes to your projector.

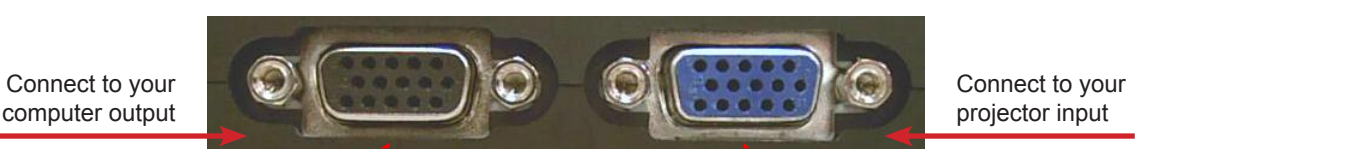

## **Step Two: Connecting The USB Cable**

The USB cable also connects your document camera to your computer. Only only one side of the included USB cable will fit into the document camera; the other will fit into a USB port on your computer. In the the decement called , the ctrick with

#### **V355AF+**

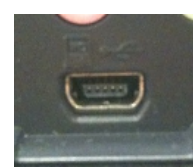

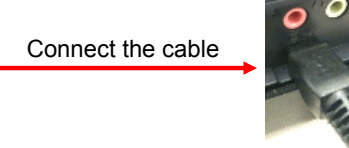

#### All other models **All other models**

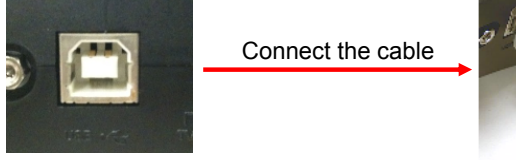

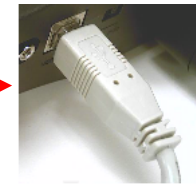

### **Why So Many Cables?**

While it may seem redundant and unnecessary to make so many connections just for your document camera, each connection serves a purpose and helps you use your camera to its full potential.

- The **Blue** VGA connection sends the document camera image directly to the projector. It also adds menu options and presenter functions, including split screen capabilities, depending on your model.
- The **Black** VGA connection allows the computer to send its video image to the camera. Together with the **Blue** VGA connection, you are then able to utilize the "Camera/PC" or "Source" button on your camera, enabling you to control what is displayed on the projector. You can display a live camera image, and switch instantly to project what's on your computer screen, and back and forth with one press of a button.
- The **USB** connection makes the use of the software possible, and adds extra features like video recording (with audio) to all models. It also allows you to control the document camera through the software.

www.avermedia-usa.com/presentation